คู่มือการปฏิบัติงาน ด้านการพัสดุ

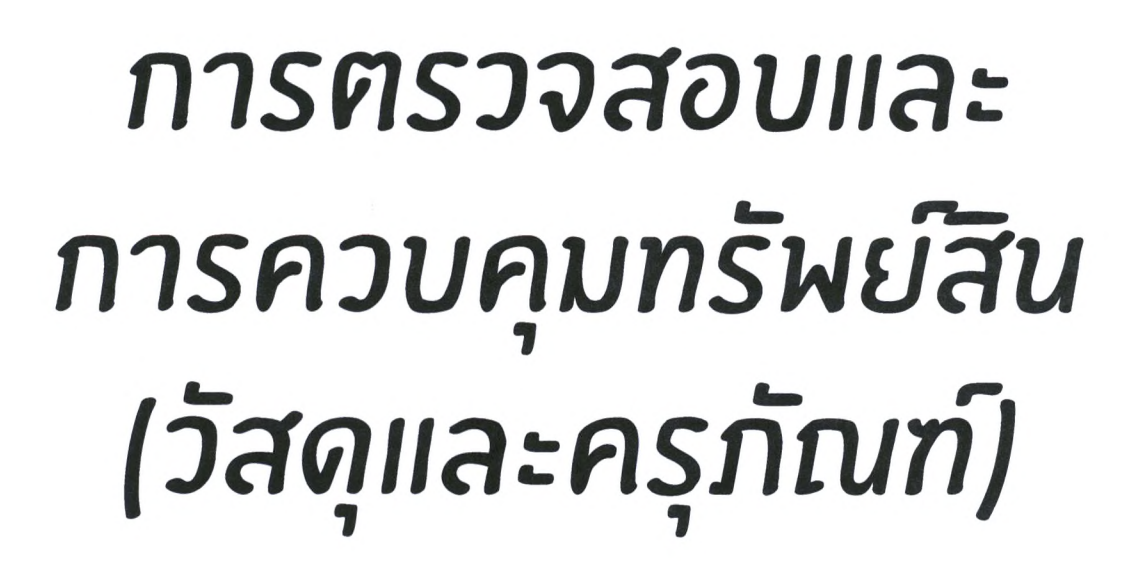

จัดทำโดย ฝ่ายพัสดุ สำนักงานเลขานุการกรม ปีที่จัดทำ พ.ศ.2566

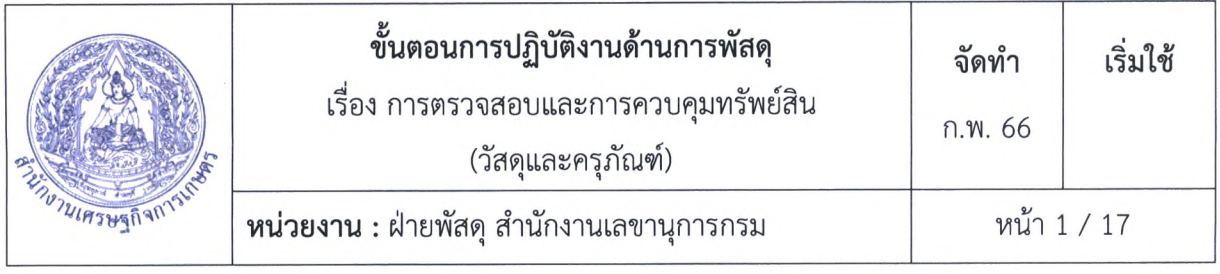

#### **คำน่า**

คู่มือการปฏิบัติงาน การตรวจสอบ และการควบคุมวัสดุ ครุภัณฑ์ ฉบับนี้จัดทำขึ้นเพื่อเป็นแนวทาง เบื้องตันสำหรับการปฏิบัติงานของเจ้าหน้าที่ที่ได้รับมอบหมายให้ควบคุมการรับ-จ่ายวัสดุ ครุภัณฑ์ตลอดจนเป็น แนวทางและคู่มือในการปฏิบัติงานเจ้าหน้าที่ ฝ่ายการพัสดุ หรือผู้ที่ได้รับมอบหมายให้ดำเนินการเกี่ยวกับ การพัสดุ

> ฝ่ายพัสดุ สำนักงานเลขานุการกรม กุมภาพันธ์ 2566

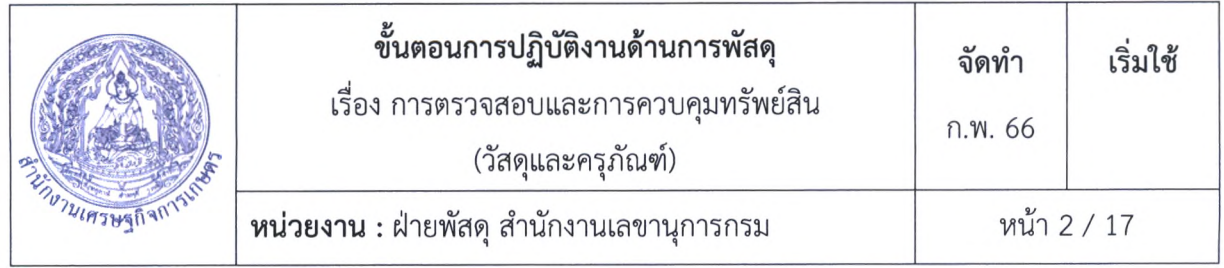

# คู่มีอการปฏิบัติงาน กระบวนการทะเบียนทรัพย์สิน วัสดุ/ครุภัณฑ์ (ควบคุม จำหน่าย)

#### **1. วัตถุประสงค์**

(1) เพื่อเสริมสร้างความรู้ ความเข้าใจในการควบคุมวัสดุ ครุภัณฑ์ ในเรื่องกระบวนการแนวทาง หลักเกณฑ์ และวิธีการปฏิบัติในการควบคุมบัญฃีพัสดุ พระราชบัญญัติการจัดซื้อจัดจ้างและการบริหารพัสดุ ภาครัฐ พ.ศ. 2560 และระเบียบกระทรวงการคลังว่าด้วยการจัดซื้อจัดจ้างและการบริหารพัสดุภาครัฐ พ.ศ. 2560

(2) เพื่อให้ผู้ปฏิบัติงานควบคุมวัสดุ ครุภัณฑ์ และผู้ตรวจสอบภายในใช้เบีนแนวทางในการปฏิบัติงานให้ เบีนแนวทางเดียวกัน

(3) เพื่อเป็นคู่มีอการปฏิบัติงานที่สามารถถ่ายทอดให้กับผู้เช้ามาปฏิบัติงานใหม่ และเผยแพรให้กับบุคคล ผู้สนใจ

#### **2. ขอบเขต**

คู'มือการปฏิบัติงาน การตรวจสอบ และการควบคุมวัสดุ ครุภัณฑ์ จะกล่าวถึงวิธีการควบคุมวัสดุ ครุภัณฑ์ และแนวทางในการตรวจสอบการควบคุมวัสดุ ครุภัณฑ์ ซึ่งเป็นหนึ่งในวงจรการบริหารงานด้านพัสดุ ต่อเนื่องจากการดำเนินการด้านคลังพัสดุที่ได้มืการเก็บรักษาพัสดุเพื่อจ่ายพัสดุให้กับผู้ใข้งานต่อไป ในการ ควบคุมบัญชีพัสดุแบ่งเป็นบัญชีวัสดุ และทะเบียนคุมทรัพย์สิน

#### **3. คำจำกัดความ**

พัสดุ หมายถึง สินค้า งานบริการ งานก่อสร้าง งานจ้างที่ปรึกษาและงานจ้างออกแบบหรือควบคุมงาน ถ่อสร้าง รวมทั้งการดำเนินการอื่นตามที่กำหนดในกฎกระทรวง

ี**สินค้า** หมายถึง วัสดุ ครุภัณฑ์ ที่ดิน สิ่งปลูกสร้าง และทรัพย์สินอื่นใด รวมทั้งงานบริการที่รวมอยู่ใน สินค้านั้นด้วย แต่มูลค่าของงานบริการต้องไม่สูงกว่ามูลค่าชองสินค้านั้น

**ค่าวัสดุ** หมายถึง รายจ่ายเพื่อให้ไต้มาซึ่งสิ่งชอง ที่มืลักษณะโดยสภาพไม่คงทนถาวร หรือตามปกติมีอายุ การใช้งานไม่ยืนนาน สิ้นเปลืองหมดไป หรือเปลี่ยนสภาพในระยะเวลาอันสั้น

**ค่าครุภัณฑ์** หมายถึง รายจ่ายเพื่อให้**ได้**มาซึ่งสิงของ ที่มืลักษณะโดยสภาพ หรือลักษณะชองสิงชองที่ คงทนถาวร มีอายุการใช้งานมากกว่า 1 ปี เมื่อเสียหรือชำรุด สามารถซ่อมแซมให้ใช้งานได้ด้งเดิม ทั้งนี๋ในกรณีที่ ครุภัณฑ์นั้นมืราคาต่อหน่วยหรือต่อชุดตํ่ากว่า 10,000 บาท จะถือว่าเป็น **ครุภัณฑ์มูลค่าตํ่ากว่าเกณฑ์**

**การรับ**รู้**สินทรัพย์** ตามที่กรมบัญชีกลาง **ได้**กำหนดมูลค่าชั้นตํ่าในการรับรู้รายการครุภัณฑ์ ให้หน่วยงาน รับรู้รายการที่ดิน อาคาร และอุปกรณ์ในบัญชีของหน่วยงานเฉพาะที่มีมูลค่าขั้นต่ำตั้งแต่ 10,000 บาทขึ้นไป กรณีสินทรัพย์มีมูลค่าต่ำกว่า 10,000 บาท และมีอายุการใช้งานของสินทรัพย์นั้นเกินกว่า 1 ปี ให้รับรู้เป็น ค่าใช้จ่าย ในชื่อบัญชี "ค่าครุภัณฑ์ตํ่ากว่าเกณฑ์" และจัดทำทะเบียนคุมทรัพย์สินไว้เพื่อใช้ในการควบคุมและ ตรวจสอบ

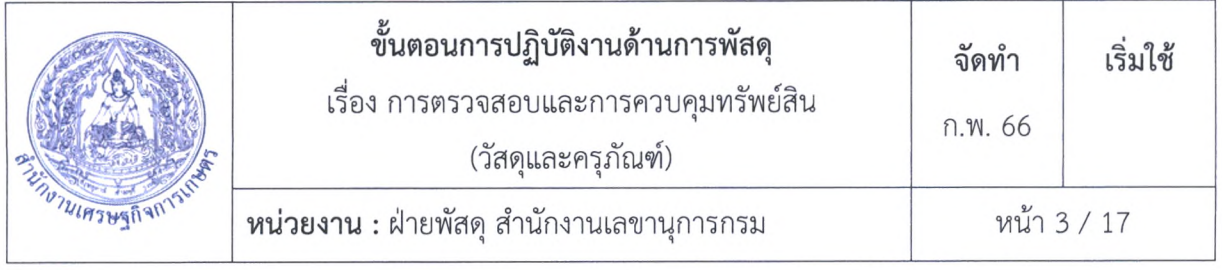

**หัวหน้าเจ้าหน้าที่** หมายถึง ผู้ดำรงตำแหน่งหัวหน้าสายงานซึ่งปฏิบัติงานเกี่ยวกับการจัดซื้อจัดจ้างและ การบริหารพัสดุ ตามที่กฎหมายเกี่ยวกับการบริหารงานบุคคลของหน่วยงานของรัฐนั้นกำหนด หรือผู้ที'ได้รับ มอบหมายจากหัวหน้าหน่วยงานของรัฐให้เป็นหัวหน้าเจ้าหน้าที่

**หัวหน้าหน่วยพัสดุ** หมายถึง ผู้ที่มีหน้าที่เกี่ยวกับการควบคุมพัสดุหรือผู้ที่ได้รับมอบหมายจากหัวหน้า หน่วยงานของรัฐเป็นหัวหน้าหน่วยพัสดุ เป็นผู้สั่งจ่ายพัสดุ ตามระเบียบกระทรวงการคลังว่าด้วยการจัดซื้อ จัดจ้างและการบริหารพัสดุภาครัฐ พ.ศ. 2560 ข้อ 205

**เจ้าหน้าที่** หมายถึง ผู้มีหน้าที่เกี่ยวกับการจัดซื้อจัดจ้างหรือการบริหารพัสดุ หรือผู้ที่ได้รับมอบหมายจาก ผู้มีอำนาจให้ปฏิบัติหน้าที่เกี่ยวกับการจัดซื้อจัดจ้างหรือการบริหารพัสดุของหน่วยงานของรัฐ

**การควบคุม** หมายถึง การลงบัญฃีวัสดุหรือทะเบียนคุมทรัพย์สิน การเก็บรักษาพัสดุ การเบิกพัสดุ การจ่ายพัสดุ

**การลงบัญชีหรือทะเบียนพัสดุ** หมายถึง การบันทึกรายละเอียดการรับหรือจ่ายในบัญชีหรือทะเบียน โดยจำแนกแต่ละประเภท แต่ละรายการของพัสดุตรงตามบัญชีหรือทะเบียน

**การเก็บรักษาพัสดุ** หมายถึง การจัดเก็บรักษาพัสดุให้เป็นระเบียบเรียบร้อย ถูกต้อง ครบถ้วน

**การเบิกพัสดุ** หมายถึง การที่หน่วยงานต้องการใข้พัสดุแจ้งความประสงค์ขอเบิกพัสดุ เพื่อใช้ในราชการ ต่อหัวหน้าหน่วยพัสดุ

ึ **การจ่ายพัสดุ** หมายถึง การที่หัวหน้าหน่วยพัสดุอนุมัติจ่ายพัสดุให้แก่หน่วยงานที่แจ้งความประสงค์ ขอเบิกพัสดุ

**การตรวจสอบพัสดุประจำปี** หมายถึง การตรวจสอบการรับ-จ่ายพัสดุ งวดตั้งแต่วันที' 1 ตุลาคม ของปีก่อน จนถึงวันที' 30 กันยายน ของปีบีจจุบัน และการตรวจนับพัสดุคงเหลือ ณ วันที่ 30 กันยายน ของปีบิจ'จุบัน

**4. หน้าที่ความรับผิดชอบ**

4.1 เจ้าหน้าที่พัสดุ มีหน้าที่ลงทะเบียนเพื่อควบคุมพัสดุ

4.2 หัวหน้าเจ้าหน้าที่พัสดุ มีหน้าที่ควบคุมการปฏิบัติงานของเจ้าหน้าที่พัสดุ

4.3 หัวหน้าส่วนราชการ มีหน้าที่แต่งตั้งเจ้าหน้าที่ในส่วนราชการหรือหน่วยงาน ซึ่งมีใช่เจ้าหน้าที่พัสดุ เพื่อตรวจสอบการรับ-จ่ายพัสดุ งวดตั้งแต่วันที่ 1 ตุลาคมปีก่อน จนถึงวันที่ 30 กันยายน ปีปีจจุบัน

4.4 คณะกรรมการตรวจสอบการรับ-จ่ายพัสดุประจำปี มีหน้าที่ตรวจสอบการรับ-จ่ายพัสดุ งวดตั้งแต่ วันที่ 1 ตุลาคมปีก่อน จนถึงวันที่ 30 กันยายน ปีบีจจุบัน และเสนอรายงานผลการตรวจสอบดังกล่าวต่อหัวหน้า ส่วนราชการ ภายใน 30 วันทำการนับตั้งแต่วันเริ่มดำเนินการตรวจสอบพัสดุ

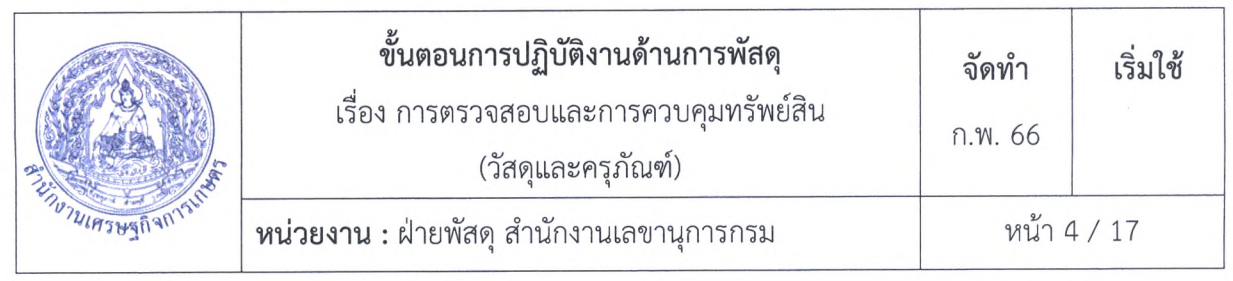

#### **5. Work Flow กระบวนงานขั้นตอนการควบคุมวัสดุ**

5.1 Work Flow กระบวนงานขั้นตอนการควบคุมวัสดุ

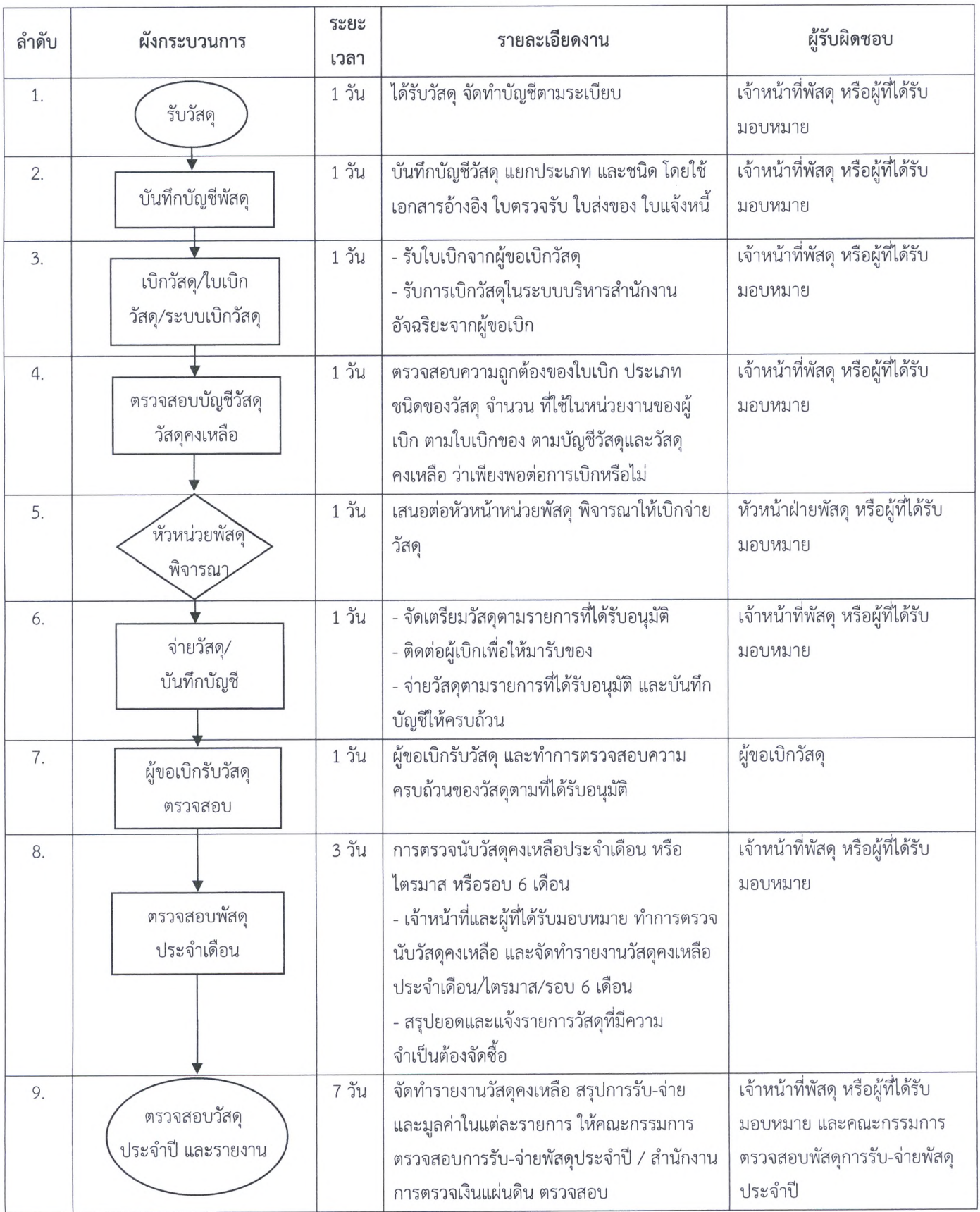

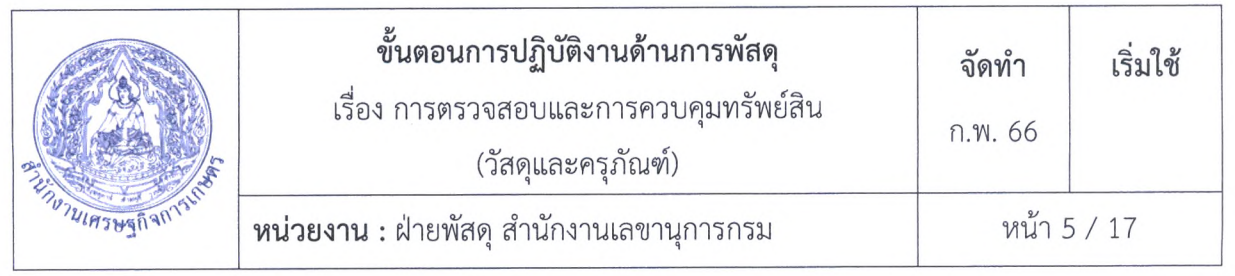

# 5.2 Work Flow กระบวนการงานทะเบียน ควบคุม/จำหน่ายครุภัณฑ์

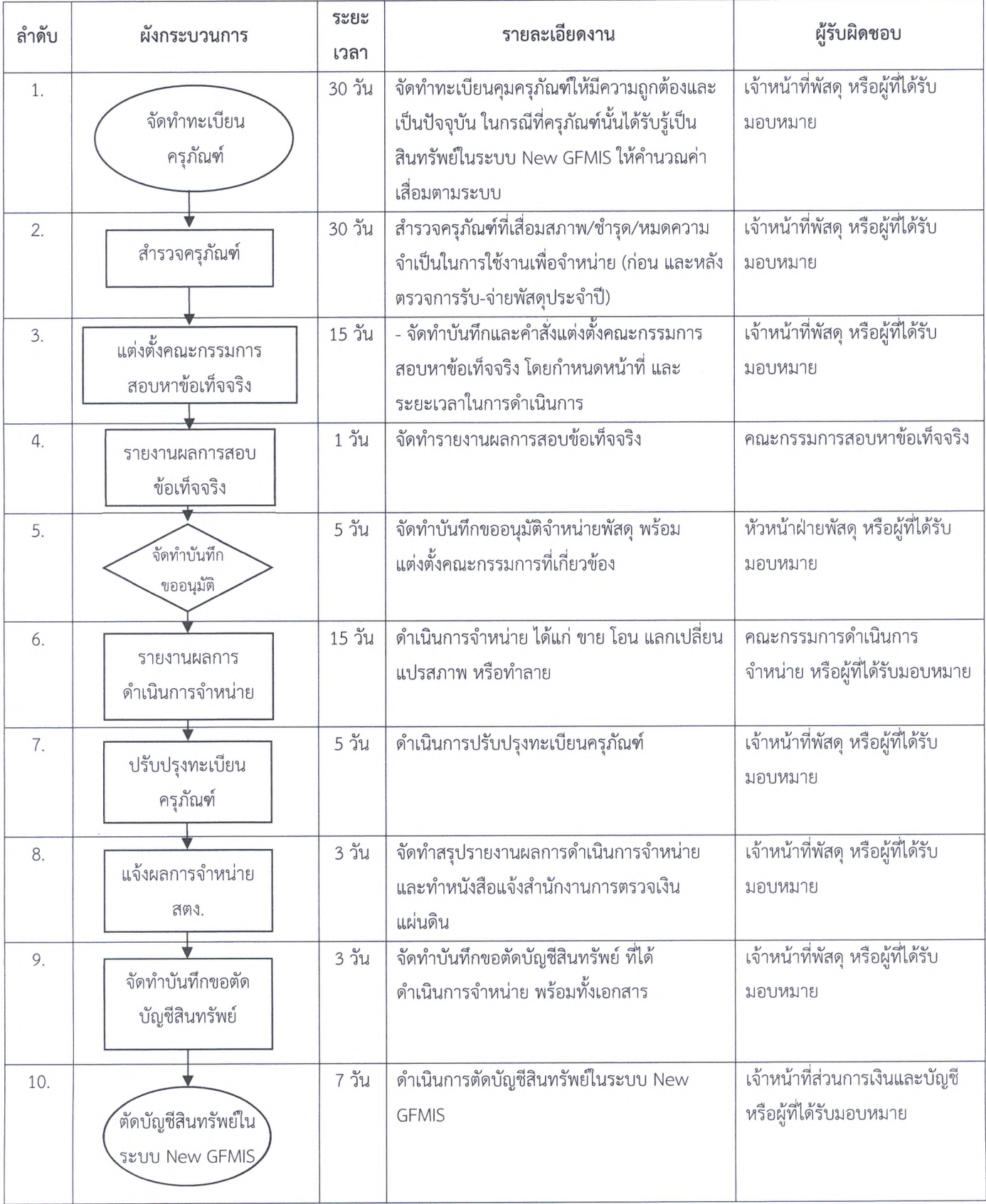

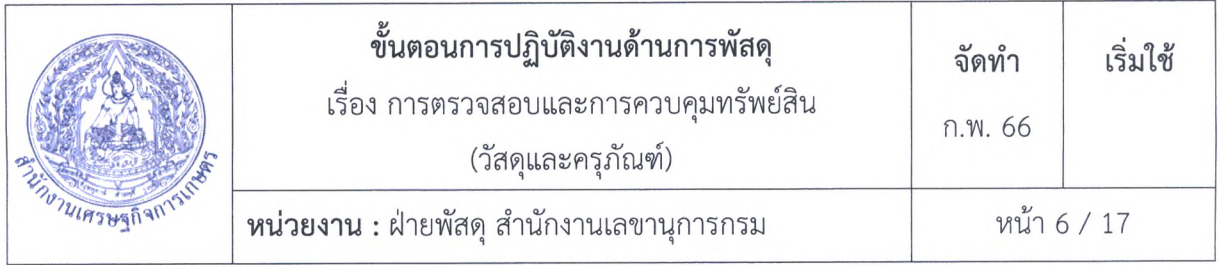

### **6. ขั้นตอนการดำเนินงานการควบคุมวัสดุ ในระบบบริหารสำนักงานอัจฉริยะ (ด้านพัสดุ)**

6.1 เจ้าหน้าที่พัสดุ/ผู้ที่ได้รับมอบหมาย รับเอกสารการตรวจรับพัสดุพร้อมตรวจรายการวัสดุ จำนวนวัสดุ ราคาของวัสดุ ให้ตรงตามเอกสารที่ได้รับ พร้อมลงรับบัญชีวัสดุรายการนั้น ๆ ลงระบบบริหารสำนักงานา

6.2 การเบิกวัสดุ เอกสารประกอบการเบิกวัสดุ ได้แก่ ใบเบิก มีขั้นตอนดังนี้

1) เจ้าหน้าที่พัสดุ/ผู้ที่ได้รับมอบหมาย รับใบเบิกวัสดุจากหน่วยงานที่ขอเบิกด้วยระบบบริหาร สำนักงานอัจฉริยะ (ด้านพัสดุ)

2) เจ้าหน้าที่พัสดุ/ผู้ที'ได้รับมอบหมาย ตรวจสอบความถูกต้องของใบเบิกวัสดุ และพิจารณารายการ วัสดุที่ขอเบิกว่ามีความเหมาะสมต่อการใช้งานหรือไม่ เพื่อความประหยัดและคุ้มค่า

หากรายการวัสดุที่ขอเบิกไม่ถูกต้อง หรือรายการวัสดุที่ขอเบิกไม่เหมาะสมต่อการใช้งาน เจ้าหน้าที่พัสดุ/ผู้ที่ได้รับมอบหมาย ส่งใบเบิกให้หน่วยงานที่ฃอเบิกดำเนินการใหม่

3) เจ้าหน้าที่พัสดุ/ผู้ที'ได้รับมอบหมาย เสนอใบเบิกวัสดุต่อหัวหน้าเจ้าหน้าที่พัสดุหรือผู้ที'ได้รับ มอบหมายพิจารณาให้อนุมัติให้เบิกจ่ายวัสดุ

4) เจ้าหน้าที่พัสดุ/หรือผู้ที่ได้รับมอบหมาย ลงบัญชีวัสดุด้วยระบบบริหารสำนักงานฯ

5) เจ้าหน้าที่พัสดุ/หรือผู้ที่ได้รับมอบหมาย จัดเตรียมวัสดุตามรายการที่ได้รับพิจารณาอนุมัติให้จ่าย

6) เจ้าหน้าที่พัสดุ/หรือผู้ที่ได้รับมอบหมาย แจ้งให้หน่วยงานที่ฃอเบิกใช้วัสดุมารับวัสดุพร้อมทั้งตรวจ รับวัสดุตามใบจ่ายวัสดุให้ถูกต้อง ครบถ้วน พร้อมทั้งลงลายมือซื่อรับวัสดุให้เรียบร้อย

7) เจ้าหน้าที่พัสดุ/หรือผู้ที่ได้รับมอบหมาย ดำเนินการตรวจนับวัสดุคงเหลือประจำเดือน/ไตรมาส/รอบ 6 เดือน เพื่อตรวจนับวัสดุว่ามีวัสดุตรงตามบัญชีวัสดุหรือไม่

8) เจ้าหน้าที่พัสดุ/หรือผู้ที่ได้รับมอบหมาย สำรวจรายการวัสดุที่มีความจำเป็นต้องซื้อ และส่ง รายการซื้อให้ผู้ที่เกี่ยวข้องดำเนินการจัดซื้อต่อไป

9) เมือสิ้นปีงบประมาณ ให้เจ้าหน้าที่พัสดุ/หรือผู้ที่ได้รับมอบหมาย จัดทำรายงานวัสดุคงเหลือ สรุป การรับ-จ่าย และมูลค่าในแต่ละรายการ ส่งให้คณะกรรมการตรวจสอบการรับ-จ่ายพัสดุประจำปี / สำนักงาน การตรวจเงินแผ่นดิน/ส่วนการเงินและบัญชี ตรวจสอบ

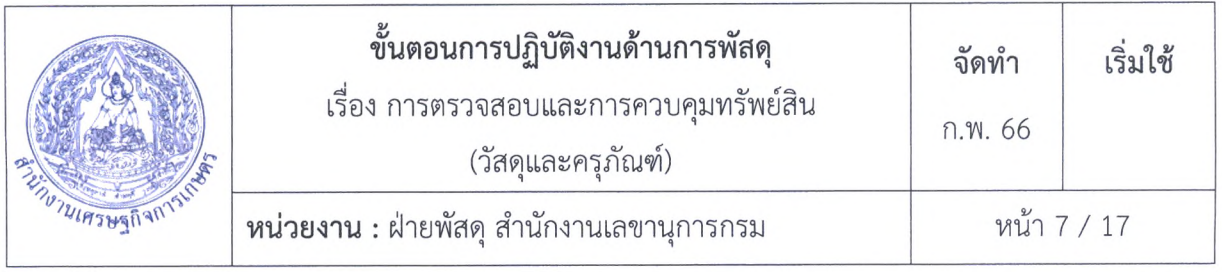

#### **7. ขั้นตอนการดำเนินงานการควบคุมและการจำหน่ายครุภัณฑ์**

7.1 การจัดทำทะเบียนคุมครุภัณฑ์ที่ได้มาจากการซื้อ การรับโอน และการบริจาค

7.1.1 เมื่อได้รับครุภัณฑ์ที่ได้มาจากการซื้อ การรับโอน และการบริจาค จะทำการกำหนดหมายเลข พัสดุ ตามคู่มือการกำหนดหมายเลขพัสดุ ซึ่งออกโดยสำนักพัฒนาระบบงานและบุคลากร สำนักงบประมาณ ฉบับเดือน มกราคม 2543 ซึ่งเป็นการนำเอาระบบการกำหนดหมายเลขพัสดุของสหรัฐอเมริกา ที่เรียกกันว่า ระบบ FSN (Federal Stock Number) มาใช้

#### **การให้หมายเลขพัสดุตามระบบ FSN (Federal stock Number)**

การให้หมายเลขพัสดุในประเทศไทยปัจจุบันได้นำเอาระบบการกำหนดหมายเลขพัสดุของ สหรัฐอเมริกาที่เรียกกันว่า ระบบ FSN (Federal Stock Number) มาใช้ ระบบดังกล่าวประกอบด้วยตัวเลข 11 ตำแหน่ง แบ่งเป็น 3 ขุด คือ

- ขุดที่หนึ่ง มีตัวเลข 4 ตำแหน่ง หมายถึง กลุ่มประเภท (Group Class)
- ขุดที่สอง มีตัวเลข 3 ตำแหน่ง หมายถึง ชนิด (Type)
- ซุดที่สาม มีตัวเลข 4 ตำแหน่ง หมายถึง รายละเอียด (Description)

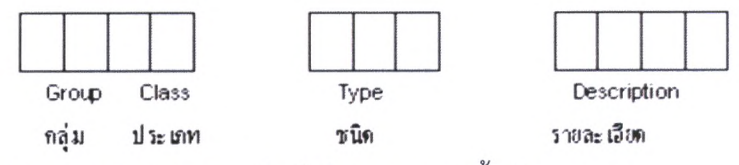

**ตัวอย่าง** 7110-002-0001 หมายถึง **ตู้**เก็บเอกสาร 4 ลิ้นชัก <u>จากตัวอย่าง</u> ตัวเลขแต่ละชุดอธิบายความหมายได้ดังนี้

1) ตัวเลขขุดแรก (7110) ตัวเลข 2 ตัวแรก คือ 71 หมายถึง กลุ่ม (Group) ของพัสดุตัวเลข 2 ตัว ถัดมา คือ 10 หมายถึง ประเภท (Class) ของพัสดุในกลุ่มนั้น (71 คือ กลุ่มเครื่องตกแต่ง ( Furniture) และ 10 คือประเภทของเครื่องตกแต่งสำนักงาน)

2) ตัวเลขขุดที่สอง (002) หมายถึง ชนิด (Type) ของพัสดุในกลุ่มและประเภท 7110 (คือตู้เก็บ เอกสารที่เป็นลิ้นชัก)

3) ตัวเลขขุดที่สาม (0001) ตัวเลขขุดนี้หมายถึง คุณลักษณะหรือรายละเอียดของพัสดุรายการ นั้นๆ ตัวเลขขุดนี้ในคู่มีอไม่ได้กำหนดไว้แน่นอน เพียงแต่มีแนวการให้เลขรหัสของตัวเลขขุดที่สามนี้ว่า ควรเรียง เป็นหมายเลขลำดับของคุณลักษณะของพัสดุ ซึ่งตัวเลขจะไม่ซื้ากันเริ่มจาก - 0001 ถึง - 9999 กล่าวคือ เมื่อ คุณลักษณะของพัสดุราชการนั้นเปลี่ยนไปตัวเลขในขุดนี้ก็จะเปลี่ยนไปเช่นเดียวกัน

จากตัวอย่างนี้ 7110-002-0001 เป็นหมายเลขพัสดุของตู้เก็บเอกสารชนิด 4 ลิ้นชัก ถ้าหากพัสดุ รายการนี้ เปลี่ยนเป็นตู้เก็บเอกสารชนิด 5 ลิ้นชัก ตัวเลขชุดที่สามจะเปลี่ยนจาก – 0001เป็น – 0002 ซึ่งจะได้ หมายเลข พัสดุของตู้เก็บเอกสารชนิด 5 ลิ้นชักเป็น 7110-002-0002

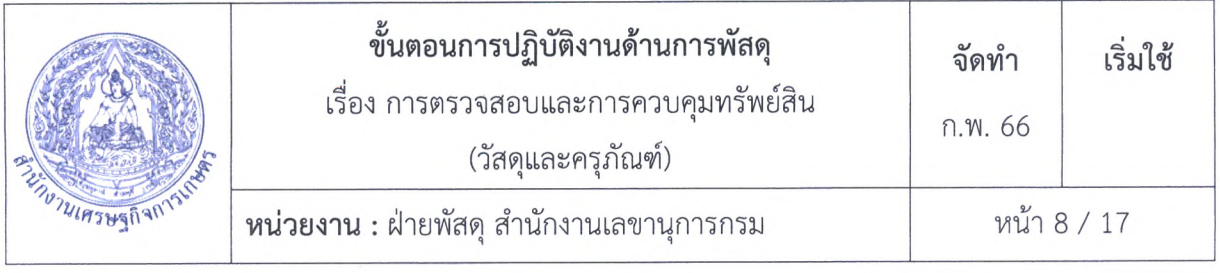

การกำหนดหมายเลขพัสดุตามระบบนี้ จะทำให้สามารถกำหนดตัวเลขชุดแรก (4 ตำแหน่ง) ได้เหมือนกันทุกหน่วยงาน ส่วนตัวเลขชุดที่ 2 (3 ตำแหน่ง) หน่วยงานสามารถกำหนดได้เหมือนกันสำหรับ รายการของพัสดุซนิดที่มืเป็นตัวอย่างที่กำหนดไวในฐานข้อมูล รายการพัสดุชนิดที่ไม่มืกำหนดไวในฐานข้อมูล อาจจะเหมือนกันหรือแตกต่างกันได้ ส่วนตัวเลขชุดที่สาม (4 ตำแหน่ง) นั้น อาจจะซํ้ากันหรือแตกต่างกันได้ อย่างไรก็ตาม แต่ละหน่วยงานก็สามารถเข้าใจได้ตรงกันว่า หมายเลขพัสดุนั้น ๆ หมายถึง พัสดุที่อยู่ในกลุ่มและ ประเภทใด

**ตัวอย่าง** เซ่น หน่วยงาน ก. กำหนดหมายเลขพัสดุของตู้เอกสารขนาด 4 ลิ้นชักว่า 7110-002-0001 ขณะที่หน่วยงาน ข. กำหนดหมายเลขพัสดุของตู้เอกสารขนาด 2 ลิ้นชักว่า 7110-002-0001 ในกรณีนี้ทั้ง หน่วยงาน ก.และหน่วยงาน ข. เมือกล่าวถึง 7110-002 ก็สามารถเข้าใจได้ว่ากำลังพูดถึงตู้เก็บเอกสาร เพราะ เป็นการให้หมายเลขพัสดุในระบบเดียวกันต่างกันตรงรายละเอียดของพัสดุเท่านั้น

การใซ้คู่มือการกำหนดหมายเลขพัสดุ เพื่อที่จะทำการกำหนดหมายเลขพัสดุนั้น จะต้องทำความ เข้าใจความหมายของตัวเลขทั้ง 3 ชุดให้ดี

#### **สำหรับแนวทางการกำหนดหมาย**เลข**พัสดุ มี**วิธีการดังนี้

1) ก่อนที่จะมีการให้หมายเลขพัสดุ จะต้องทำการสำรวจพัสดุและครุภัณฑ์ต่าง ๆ ในหน่วยงาน ของตนว่ามีอะไรบ้าง การสำรวจต้องจดลักษณะและรายละเอียดของพัสดุแต่ละอย่างให้ละเอียดมากที่สุด เท่าที่ สามารถจะเป็นไปได้ เพื่อจะได้นำมากำหนดกลุ่มของพัสดุแต่ละอย่าง ซึ่งมีลักษณะคล้ายคลึงกัน หรือใช้ ประกอบกันเข้าไว้เป็นหมู่หรือกลุ่มเดียวกัน

2) เมื่อทำการสำรวจพัสดุเสร็จเรียบร้อย และได้รายละเอียดเกี่ยวกับพัสดุนั้น ๆ แล้ว จึงนำมาจัด พวกที่มืคุณสมบัติหรือลักษณะคล้ายคลึงกันเข้าไว้ในกลุ่มตัวเลขชุดแรกที่มื 4 ตำแหน่งก่อน แล้วจึงแยกออกเป็น ชนิดตามตัวเลขชุดที่ 2 การให้หมายเลขพัสดุในขั้นต้น จะให้ลงไว้ใน Working Sheet ก่อน โดยแบ่งออกเป็น กลุ่มละ 1 แผ่น เพื่อที่จะให้หมายเลขพัสดุในชุดที่ 3 ดังตัวอย่าง

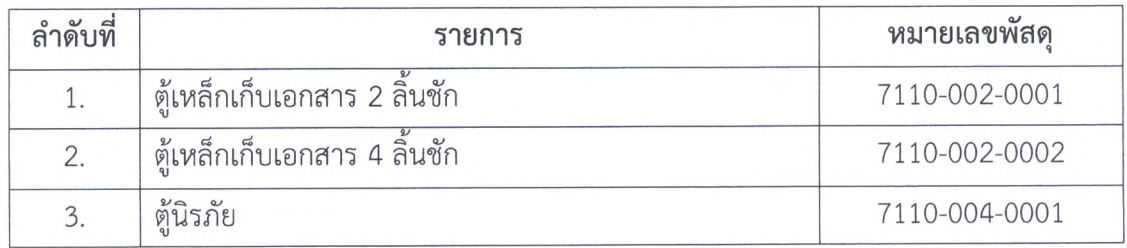

กลุ่มที่ 71 เครื่องตกแต่ง ประเภท 7110 เครื่องตกแต่งสำนักงาน

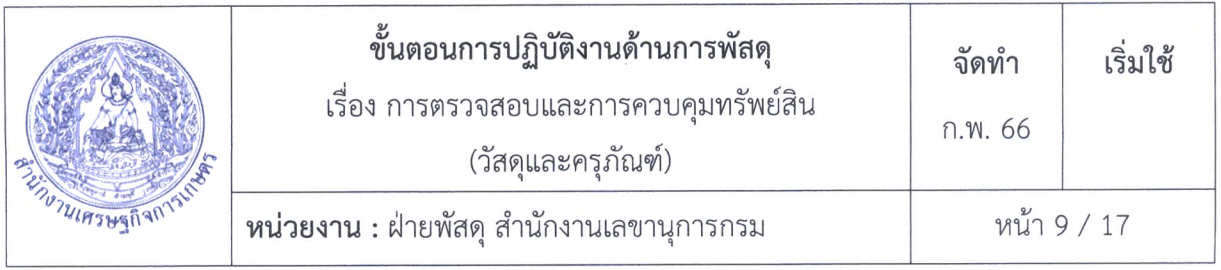

์ในกลุ่ม Working Sheet แต่ละแผ่นจะลงเฉพาะรายการในกลุ่มเดียวกันเท่านั้น หากเป็นพัสดุใน กลุ่มอื่น จะลงไว้ต่างหากอีกแผ่นหนึ่ง เซ่น

กลุ่มที่ 74 เครื่องกลสำนักงาน และอุปกรณ์

# ประเภท 7460 เครื่องพิมพ์ดีดและกรรมวิธีบันทึกและลงข้อมูล เครื่องอัดสำเนา

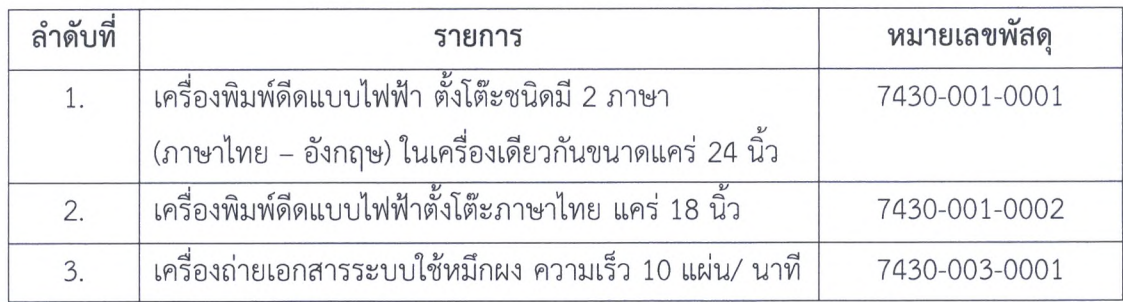

ทั้งนี้ การที่จะทราบได้ว่าพัสดุรายการใดจะอยู่ในกลุ่มใดนั้น สามารถเปิดดูได้ตามคู,**มือการกำหนด หมายเลขพัสดุ ซึ่งออกโดยสำนักพัฒนาระบบงานและบุคลากร สำนักงบประมาณ ฉบับเดือน มกราคม 2543**

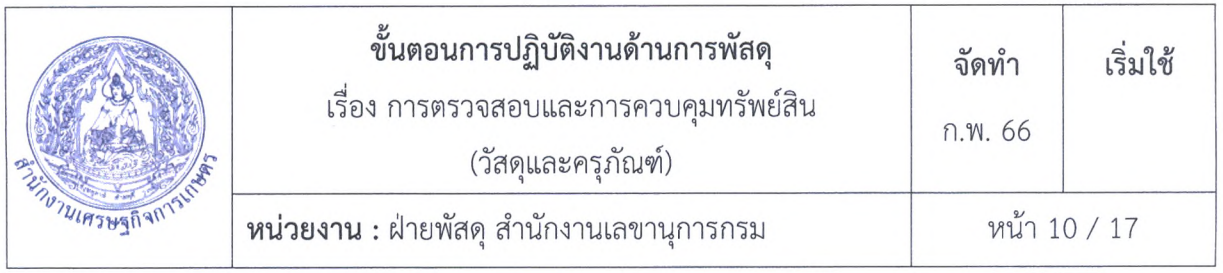

7.1.2 บันทึกข้อมูลในระบบ เพื่อกำหนดลำดับหมายเลขทะเบียนครุภัณฑ์ ตามหมวดหมู่ที่ได้กำหนด ไว้ ตามระเบียบของสำนักงบประมาณ เพื่อความสะดวกในการตรวจสอบ และสืบค้นข้อมูลและใซ้เปีน ฐานข้อมูลในการอ้างอิงตลอดจนตัดบัญชีออกจากทะเบียน เมือมีการจำหน่ายออกจากระบบโดยบันทึก รายละเอียดดังนี้

1) การบันทึกทะเบียนคุมทรัพย์สิน (ครุภัณฑ์) ในระบบบริหารสำนักงานอัจฉริยะ ซึ่งรวมถึงการ บันทึกครุภัณฑ์ตํ่ากว่าเกณฑ์ด้วย

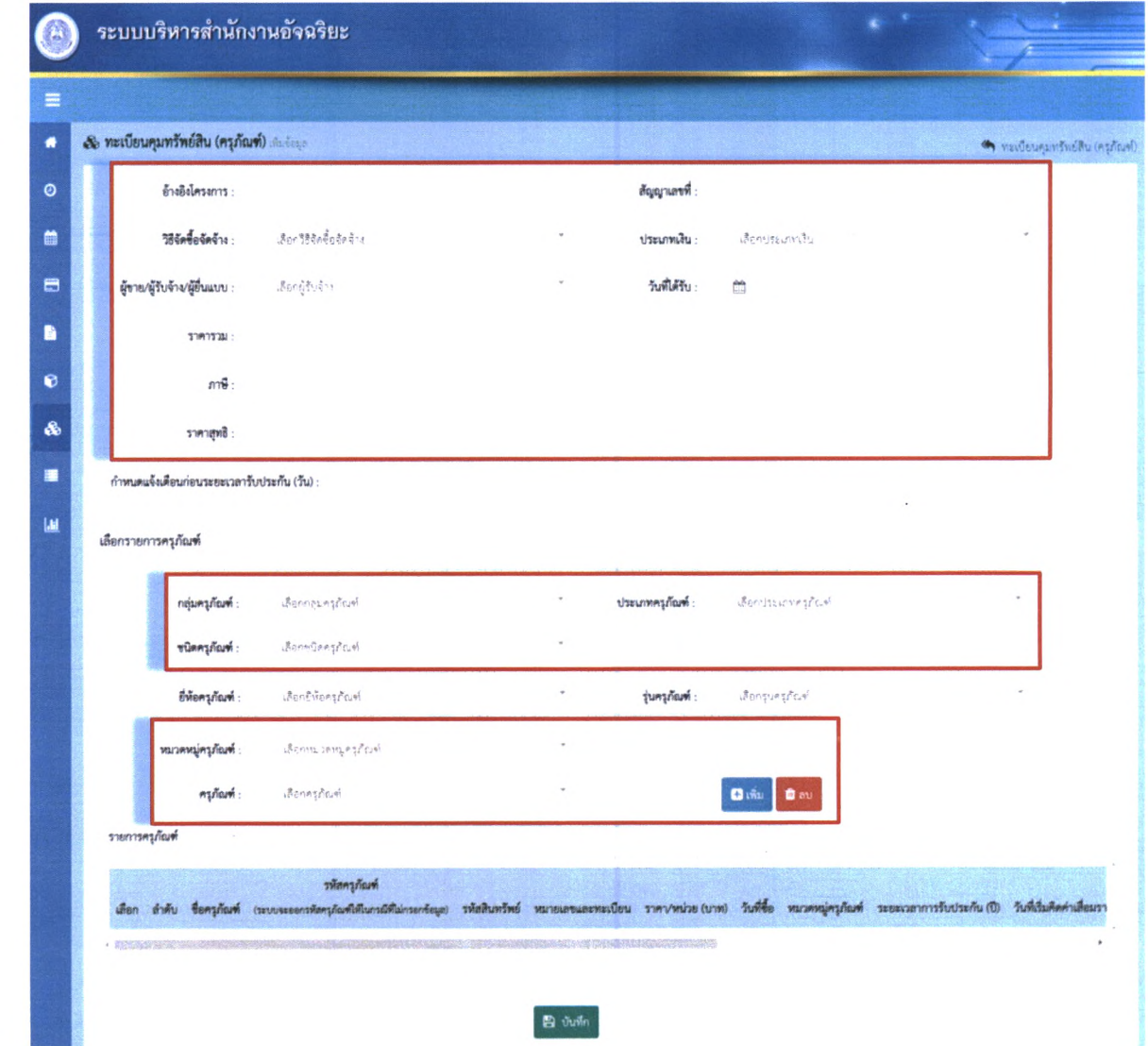

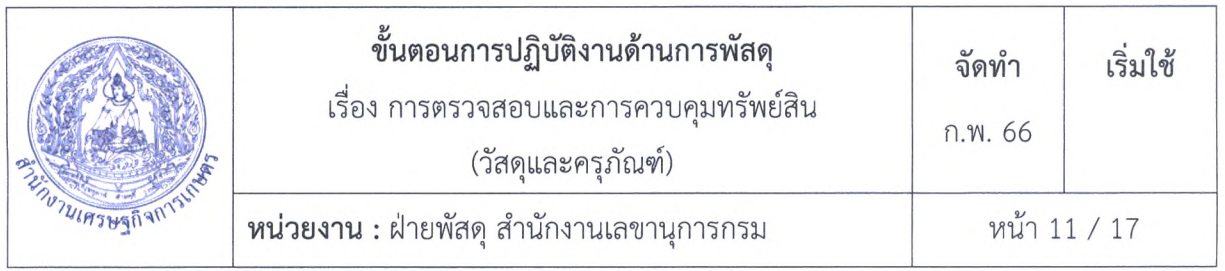

2) การบันทึกรายงานตรวจสอบครุภัณฑ์ประจำปี เมือมีการจำหน่ายครุภัณฑ์แล้วให้ปรับปรุง ข้อมูลในระบบบริหารสำนักงานอัจฉริยะเป็นสถานะจำหน่ายแล้ว

|                         | ระบบบริหารสำนักงานอัจฉริยะ       |                                         |               |             |          |         |                          |                          |                      |                          |                   |                                     |
|-------------------------|----------------------------------|-----------------------------------------|---------------|-------------|----------|---------|--------------------------|--------------------------|----------------------|--------------------------|-------------------|-------------------------------------|
|                         |                                  |                                         |               |             |          |         |                          |                          |                      |                          |                   |                                     |
|                         | เลย รายงานตรวจสอบครุภัณฑ์ประจำปี |                                         |               |             |          |         |                          |                          |                      |                          |                   | ได้นี่ รายงานคราจสอบครูกัณฑ์ประจำปี |
|                         | กลุ่มครูภัณฑ์ :                  | เลือกกลุ่มครูภัณฑ์                      |               |             |          |         | ประเภทครูกัณฑ์           |                          | เรือกประเภทครูด้วยทั |                          |                   |                                     |
|                         | ชนิดควุภัณฑ์ :                   | (Benedinaghtur)                         |               |             |          |         |                          | ครุภัณฑ์                 | Benester             |                          |                   |                                     |
|                         | หน่วยงานที่รับผิดขอบ :           | utchecoses of                           |               |             |          |         |                          | ประจำที่                 | Bongs Fift           |                          |                   |                                     |
|                         | 孔流研U:                            | $\Rightarrow$                           |               |             |          |         |                          | ถึง วันที่ :             | m                    |                          |                   |                                     |
|                         | คำค้นหา :                        |                                         |               |             |          |         | อายุการใช้งาน :          |                          |                      |                          |                   |                                     |
|                         |                                  |                                         |               |             |          |         |                          |                          | Q Austr              | $2$ assen                |                   |                                     |
|                         |                                  |                                         |               |             |          |         |                          |                          |                      |                          |                   |                                     |
|                         |                                  |                                         |               |             |          |         |                          |                          |                      |                          |                   |                                     |
| LRRS                    | $-918015$                        |                                         |               |             |          |         |                          |                          |                      |                          |                   |                                     |
| Ii<br>สำคับ             | ครุกัณฑ์                         | าพัสครุกัณฑ์                            | าพัสสินหวัทย์ | วันที่ได้มา | 3281     |         | <b><i>HOTITSRY29</i></b> |                          |                      | anım                     |                   | II<br>ประจำที่                      |
| $\mathbf{1}$            | nãos WEB CAM                     | #an.7440-002-0001-7/64                  |               | 29/11/2565  | 4,989.41 | wu<br>Ð | <b>Liwu</b><br>$\circ$   | lérnik<br>V              | चैन्नुम<br>O         | arage<br>d               | จำหน่ายแล้ว<br>Đ. | ผิวยุพัสดุ                          |
| $\hat{z}$               | não I WEB CAM                    | mm.7440-002-0001-8/64                   |               | 29/11/2565  | 4.989.41 | IJ      | 约                        | $\overline{\mathbf{y}}$  | Ü                    | $\Box$                   | G                 | <b>Alternati</b>                    |
| $\overline{\mathbf{3}}$ | กล้อง WEB CAM                    | aan.7440-002-0001-9/64                  |               | 29/11/2565  | 4.989.41 | Ð       | $\Box$                   | ☑                        | O                    | O.                       | $\Box$            | ด้ายพัสดุ                           |
| $\Delta$                |                                  | nãos WEB CAM ann 7440-002-0001-10/64    |               | 29/11/2565  | 4,989.41 | O       | 0                        | Ø                        | Ū                    | D.                       | L                 | $k$ าอพัลค                          |
| 5                       | nost WEB CAM                     | สุดก.7440-002-0001-11/64                |               | 29/11/2565  | 4,989.41 | a       | Ð                        | G)                       | Ð                    | $\Omega$                 | Ü                 | ด้ายพิสตุ                           |
| $\boldsymbol{6}$        |                                  | nãos WEB CAM _ aan.7440-002-0001-12/64  |               | 29/11/2565  | 4,989.41 | 打       | 石                        | V                        | 过                    | $\left\{ \cdot \right\}$ | Ü                 | Arearctic                           |
| $\tau$                  |                                  | กล้อง WEB CAM สลุก. 7440-002-0001-13/64 |               | 29/11/2565  | 4,989.41 | Đ       | ū                        | $\overline{\mathcal{L}}$ | O                    | D                        | $\bigcup$         | ส่วนการเจ้าหน้าที                   |
| $\overline{8}$          |                                  | nnet WEB CAM ##n.7440-002-0001-14/64    |               | 29/11/2565  | 4,989.41 | 7.1     | Ũ                        | V                        | Ð                    | D)                       | $\ell_{\omega}$   | ส่วนการเงินและบัญชี                 |
| 9                       |                                  | กล้อง WEB CAM สลก. 7440-002-0001-15/64  |               | 29/11/2565  | 4,989.41 | O       | $\bigcirc$               | V                        | Ü                    | $\cup$                   | Ū                 | ส่วนประชาสัมพันธ์                   |

ระน**1**ทภั**1**ทรอัาบิทะท!**8**ฬ ผ : o **2018** ะ:'"'C»Mว•สร-ว"ร\*'•ร ท: ?ท •.ช''ว'-'\*

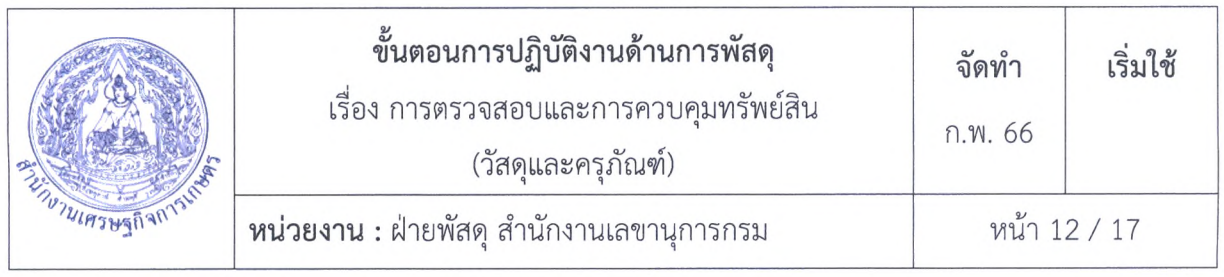

7.1.3 การบันทึกรับรู้สินทรัพย์ในระบบ New GFMIS

เจ้าหน้าที่พัสดุ/ผู้ที่ได้รับมอบหมายบันทึกข้อมูลในระบบ New GFMIS เพื่อสร้างรหัสข้อมูลหลัก สินทรัพย์จะได้ตัวเลข 12 หลัก ขึ้นต้นด้วยเลข 11xxxxxxxxxx ยกเว้นงานระหว่างทำจะได้ตัวเลขที่ 12 หลัก ขึ้นต้นด้วยเลข 88xxxxxxxxxx โดยมีรายละเอียดดังนี้

1) บันทึกหมวดสินทรัพย์

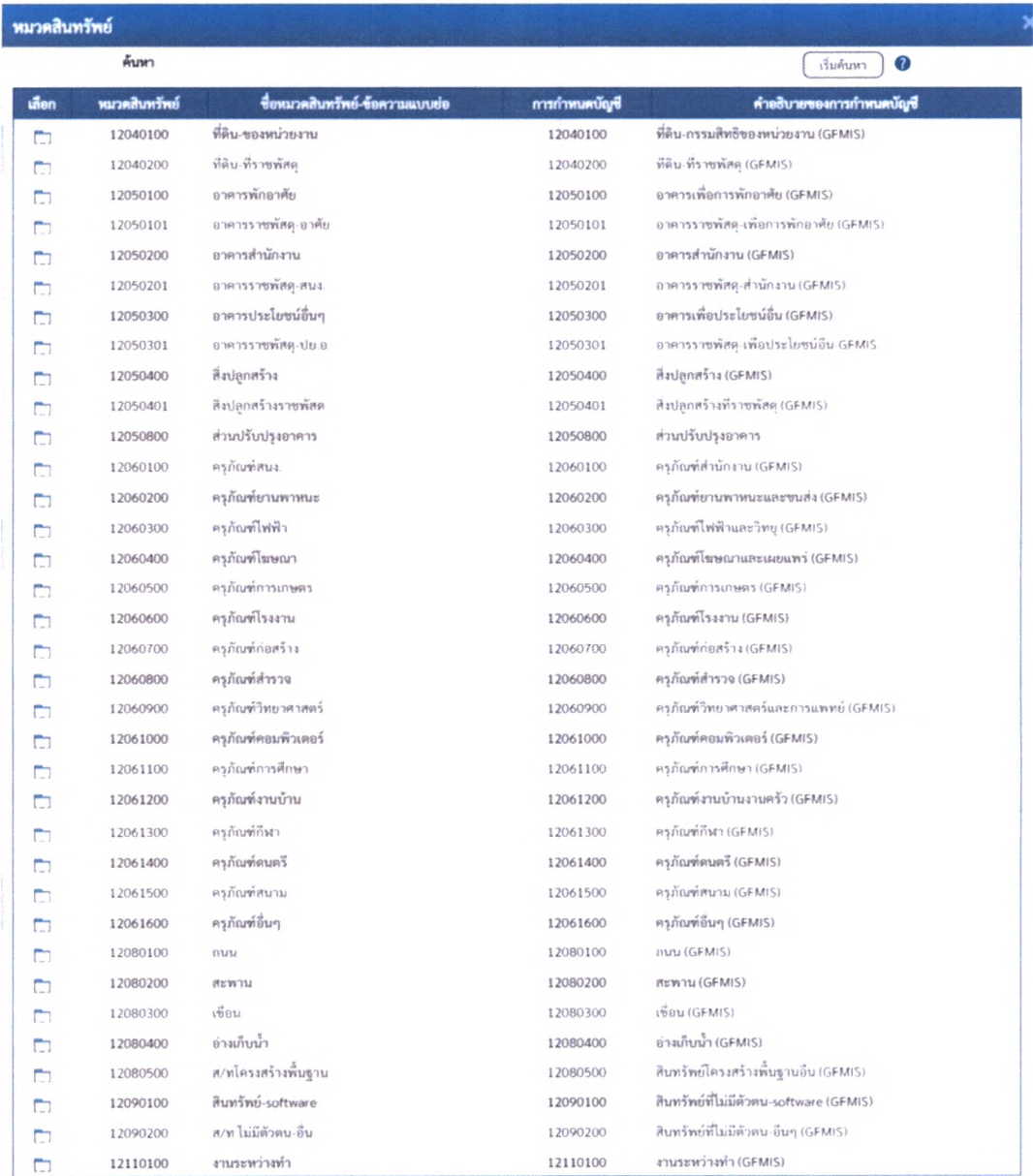

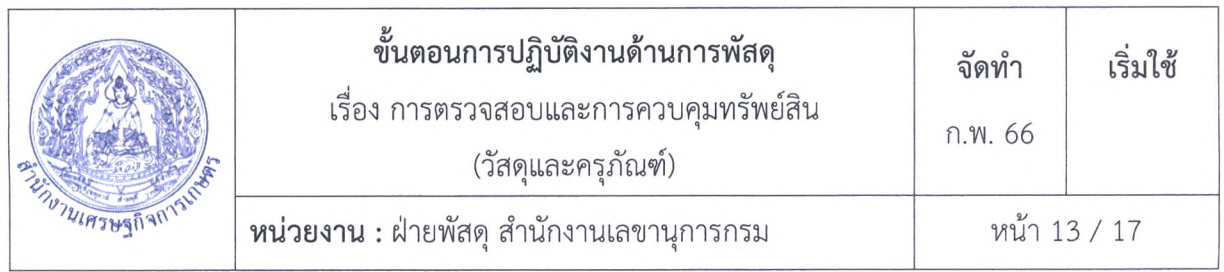

- 2) คำอธิบายรายละเอียดสินทรัพย์
- 3) ระบุหมายเลขครุภัณฑ์
- 4) ระบุหน่วยนับ

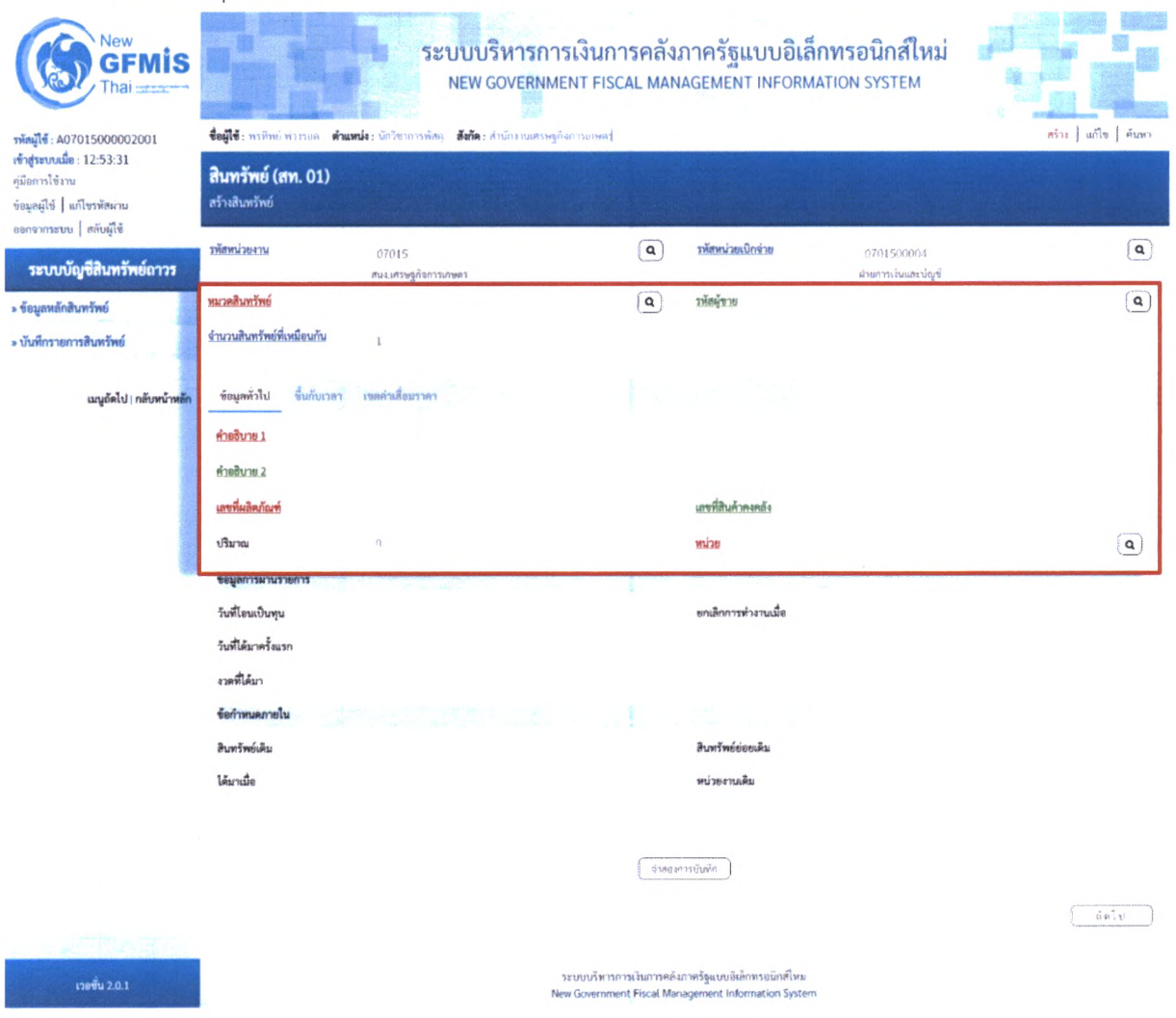

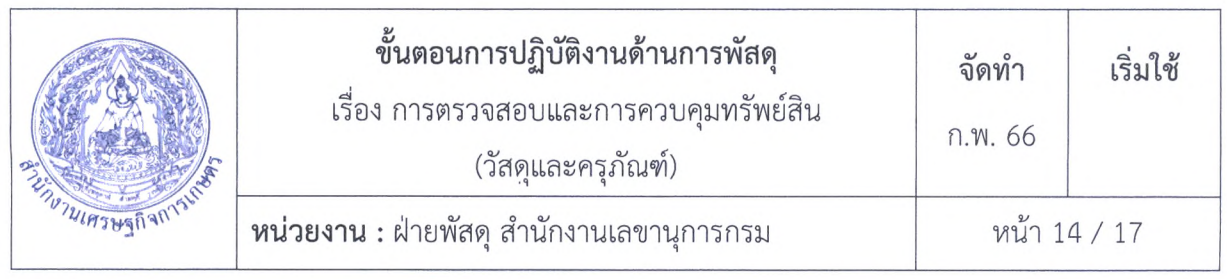

- 5) บันทึกรหัสแหล่งของเงิน
- 6) บันทึกรหัสกิจกรรมหลัก
- 7) บันทึกรหัสงบประมาณ
- 8) บันทึกรหัสศูนย์ต้นทุน

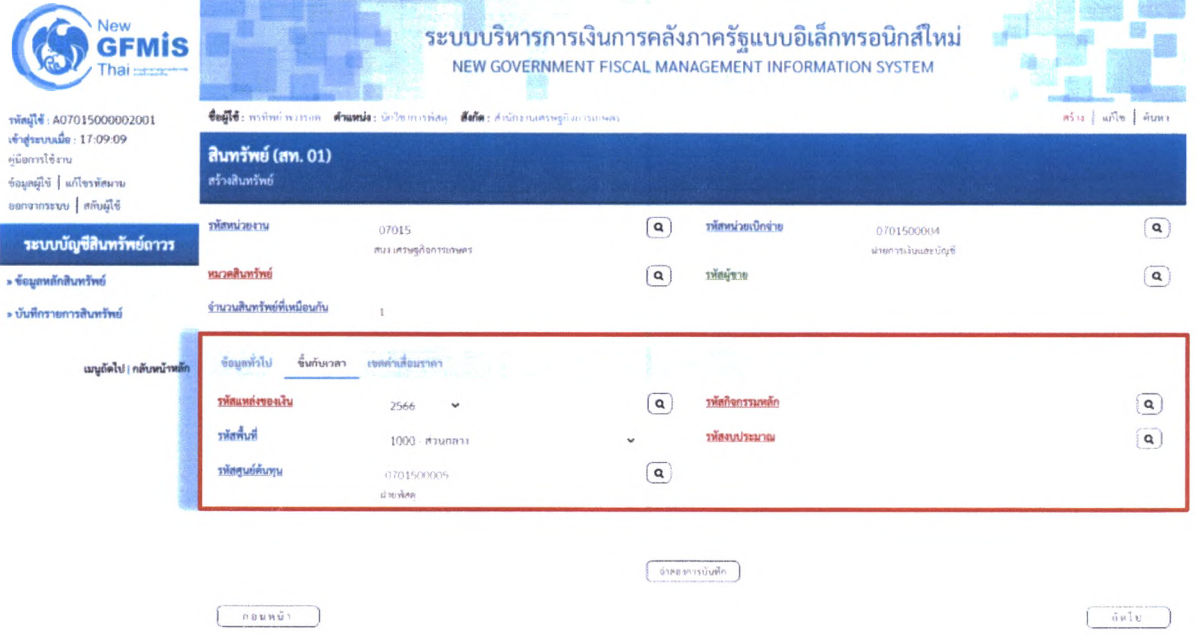

9) บันทึกเขตค่าเสื่อมราคา อ้างอิงจากหนังสือเวียน ที่ กษ 1301.01/ว 3577 ลงวันที่ 24 พฤศจิกายน 2564 เรื่องตารางจำแนกประเภทสินทรัพย์และอายุการใช้งานของสินทรัพย์ (ฉบับแก้ไข) ตามที่ สำนักงานเลขานุการกรม คณะทำงานด้านสินทรัพย์ โดยส่วนการเงินและบัญชี ได้แจ้งเวียน

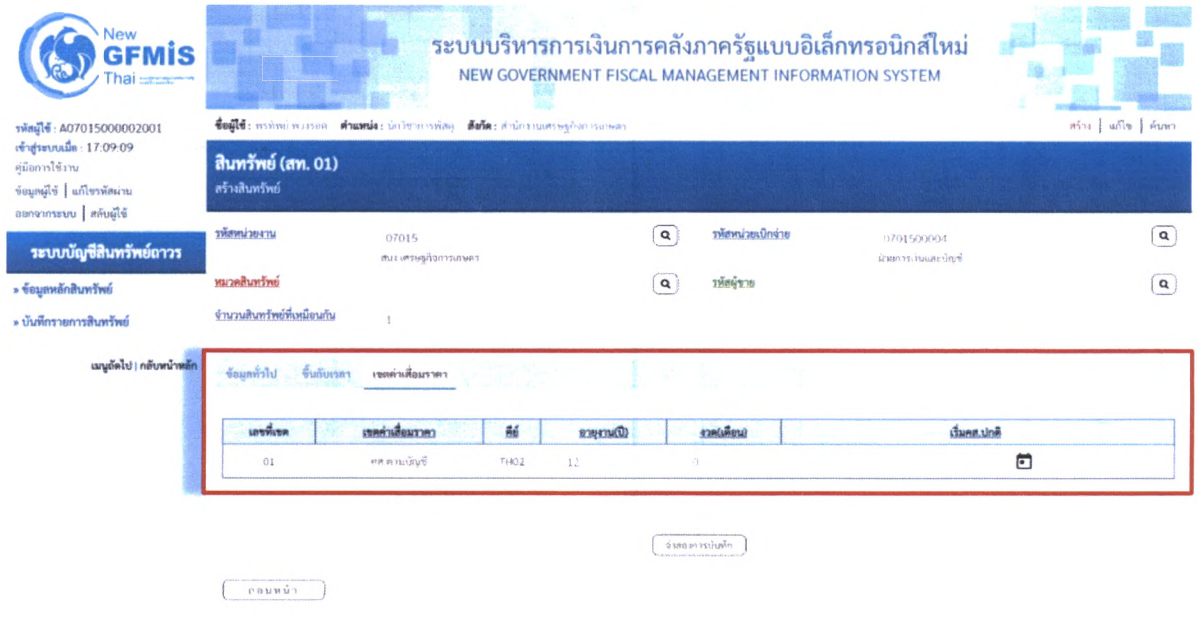

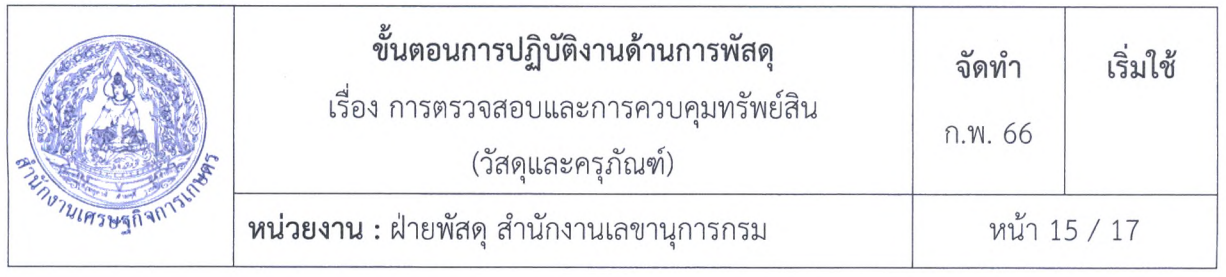

7.1.4 เจ้าหน้าที่พัสดุ/ผู้ที่ได้รับมอบหมาย เขียนเลขครุภัณฑ์กับตัวครุภัณฑ์

7.1.5 เจ้าหน้าที่พัสดุ/ผู้ที่ได้รับมอบหมาย ส่งมอบครุภัณฑ์ให้กับศูนย์/สำนัก/กอง/สศท.1-12 พร้อม เอกสารการส่งมอบ และการจัดซื้อจัดจ้าง

7.1.6 เจ้าหน้าที่พัสดุ/ผู้ที่ได้รับมอบหมาย ลงทะเบียนคุมครุภัณฑ์ประจำศูนย์/สำนัก/กอง/สศท. 1-12

7.2 สำรวจครุภัณฑ์

เจ้าหน้าที่พัสดุ/ผู้ที่ได้รับมอบหมาย สำรวจตรวจสอบครุภัณฑ์ที่เสื่อมสภาพ ขำรุด หรือหมดความจำเปีน หรือการใช้ต่อไปจะสิ้นเปลืองค่าใช้จ่าย โดยดำเนินการได้ 2 กรณี

1) ในกรณีที่พัสดุเกิดการชำรุด เสื่อมคุณภาพ หรือสูญไป หรือไม่จำเป็นต้องใช้ในราชการต่อไป ก่อนมีการตรวจสอบพัสดุประจำปี

2) ในกรณีหลังจากการตรวจสอบพัสดุประจำปี พัสดุเกิดการขำรุด เสื่อมคุณภาพ หรือสูญไป หรือไม่ จำเป็นต้องใช้ในราชการต่อไป

7.3 แต่งตั้งคณะกรรมการสอบหาข้อเท็จจริง

เจ้าหน้าที่พัสดุ/ผู้ที,ได้รับมอบหมาย จัดทำบันทึกและคำสั่งแต่งตั้งคณะกรรมการสอบหาข้อเท็จจริง โดยกำหนดให้คณะกรรมการสอบหาข้อเท็จจริง ดำเนินการตรวจสอบว่าครุภัณฑ์มีสภาพเป็นอย่างไร อยู่ใน ความรับผิดชอบของผู้ใด จะเป็นประโยชน์ต่อทางราชการหรือไม่ หากไม่เป็นประโยชน์ต่อทางราชการแล้ว และ ควรจำหน่ายโดยวิธีใด และหากดำเนินการจำหน่ายโดยการชาย ให้คณะกรรมการสอบหาข้อเท็จจริงกำหนด ราคาขั้นตั้าด้วย แล้วรายงานผลต่อหัวหน้าส่วนราชการ โดยกำหนดระยะเวลาการดำเนินงานแล้วเสร็จของ คณะกรรมการสอบหาข้อเท็จจริง เซ่น ภายใน 15 วัน หรือ 30 วัน แล้วแต่กรณี

ทั้งนี้ อำนาจในการอนุมัติแต่งตั้งคณะกรรมการสอบหาข้อเท็จจริง จะพิจารณาจากราคาที่จัดซื้อหรือ ได้มารวมกัน ดังนี้

1) วงเงินไม่เกิน 5,000,000 บาท เป็นอำนาจชองเลขานุการกรม/ผู้อำนวยการ

2) วงเงินเกิน 5,000,000 บาท เป็นอำนาจชองรองเลขาธิการสำนักงานเศรษฐกิจการเกษตร

3) วงเงินเกิน 50,000,000 บาท เป็นอำนาจของเลขาธิการสำนักงานเศรษฐกิจการเกษตร

7.4 รายงานผลการสอบข้อเท็จจริง

คณะกรรมการสอบหาข้อเท็จจริง รายงานผลการตรวจสอบผ่านหัวหน้าเจ้าหน้าที่/หัวหน้าฝ่ายบริหาร ภายในระยะเวลาที่กำหนด โดยมีรายละเอียดดังนี้

1) ครุภัณฑ์มีสภาพเป็นอย่างไร

2) ครุภัณฑ์อยูในความรับผิดชอบของผู้!ด

3) ครุภัณฑ์จะเป็นประโยชน์ต่อทางราชการหรือไม่ หากไม่เป็นประโยชน์ต่อทางราชการแล้ว

4) จำหน่ายโดยวิธีใด

5) กำหนดราคาขั้นตํ่า (กรณีจำหน่าย โดยการขาย)

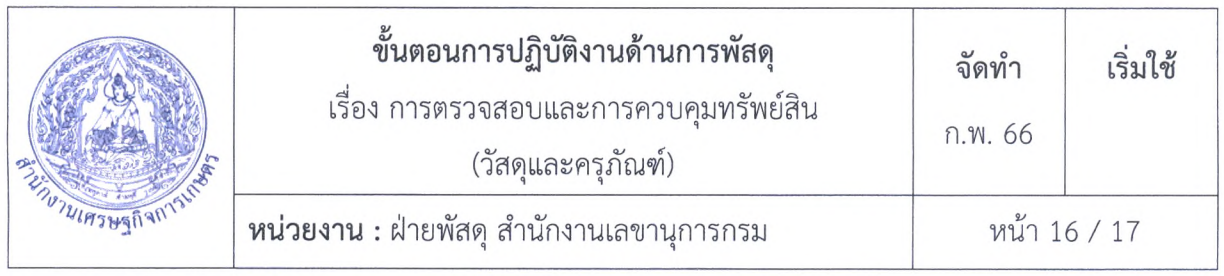

7.5 จัดทำบันทึกขออนุมัติจำหน่าย

เมื่อได้รับรายงานผลการตรวจสอบจากคณะกรรมการสอบหาข้อเท็จจริง ให้เจ้าหน้าที่พัสดุ/ผู้ที่ได้รับ มอบหมาย จัดทำบันทึกรายงานผลและขออนุมัติจำหน่ายหัวหน้าหน่วยงานของรัฐ เพื่อพิจารณาสั่งให้ ดำเนินการตามวิธีการอย่างหนึ่งอย่างใด ดังต่อไปนี้

**7.5.1 ขาย** ให้ดำเนินการขายโดยวิธีทอดตลาดก่อน แต่ถ้าขายโดยวิธีทอดตลาดแล้วไม,ได้ผลดีให้นำ วิธีที่กำหนดเกี่ยวกับการซื้อมาใข้โดยอนุโลม เว้นแต่กรณี ดังต่อไปนี้

(ก) การขายพัสดุครั้งหนึ่งซึ่งมีราคาซื้อหรือได้มารวมกันไม่เกิน 500,000 บาท จะขายโดย วิธีเฉพาะเจาะจงโดยการตกลงราคากันโดยไม่ต้องทอดตลาดก่อนก็ได้

(ข) การขายให้หน่วยงานของรัฐ หรือองค์การสถานสาธารณกุศลตามมาตรา 47(7) แห่งประมวลรัษฎากร ให้ขายโดยวิธีเฉพาะเจาะจงโดยการเจรจาตกลงราคากัน

(ค) การขายอุปกรณ์อิเล็กทรอนิกส์ เช่น โทรศัพท์เคลื่อนที่ แท็บเล็ต ให้แก่เจ้าหน้าที่เมื่อบุคคล ดังกล่าวพ้นจากหน้าที่หรืออุปกรณ์ดังกล่าวพ้นระยะเวลาการใช้งานแล้วให้ขายให้แก่บุคคลดังกล่าวโดย วิธีเฉพาะเจาะจงโดยการเจรจาตกลงราคากัน

การขายโดยวิธีทอดตลาดให้ถือปฏิบัติตามประมวลกฎหมายแพ่งและพาณิชย์ โดยให้ผู้ที่ได้รับ มอบหมายทำการประเมินราคาทรัพย์สินก่อนการประกาศขายทอดตลาด กรณีเนินพัสดุที่มีการจำหน่ายเนิน การทั่วไปให้พิจารณาราคาที่ซื้อขายกันตามปกติในท้องตลาด หรือราคาท้องถิ่นของสภาพปีจจุบันของพัสดุนั้น ณ เวลาที่จะทำการขาย และควรมีการเปรียบเทียบราคาตามความเหมาะสม กรณีที่เนินพัสดุที่ไม่มืการจำหน่าย ทั่วไป ให้พิจารณาราคาตามลักษณะ ประเภท ขนิดของพัสดุ และอายุการใช้งาน รวมทั้งสภาพและสถานที่ตั้ง ของพัสดุด้วย ทั้งนี้ให้เสนอหัวหน้าหน่วยงานของรัฐพิจารณาให้ความเห็นขอบราคาประเมินดังกล่าวโดย คำนึงถึงประโยชน์ของหน่วยงานของรัฐด้วย

**7.5.2 แลกเปลี่ยน** ให้ดำเนินการตามวิธีการแลกเปลี่ยนที่กำหนดไว้ในระเบียบนี้

**7.5.3 โอน** ให้โอนแก'หน่วยงานของรัฐ หรือองค์การสถานสาธารณกุศลตามมาตรา 47(7) แห่ง ประมวลรัษฎากร ทั้งนี้ให้ทำหลักฐานการส่งมอบไว้ต่อกันด้วย

**7.5.4 แปรสภาพหรือทำลาย** ตามหลักเกณฑ์และวิธีการที่หน่วยงานของรัฐกำหนดการดำเนินการ ตามวรรคหนึ่ง โดยปกติให้แล้วเสร็จภายใน 60 วันนับกัดจากวันที่หัวหน้าหน่วยงานของรัฐสั่งการ

7.6 รายงานผลการดำเนินการจำหน่าย

คณะกรรมการดำเนินการจำหน่าย หรือผู้ที่'ได้รับมอบหมาย รายงานผลการดำเนินการจำหน่าย พร้อมเอกสารเสนอหัวหน้าหน่วยงานของรัฐ ผ่านหัวหน้าเจ้าหน้าที่

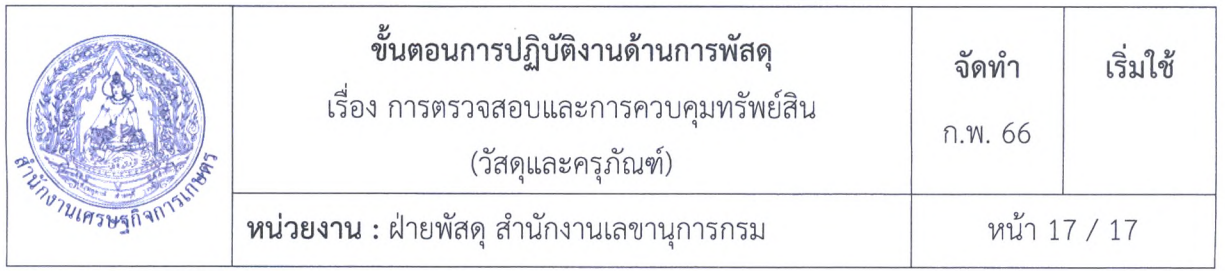

7.7 ปรับปรุงทะเบียนครุภัณฑ์

ให้เจ้าหน้าที่พัสดุ/ผู้ที่ได้รับมอบหมาย ดำเนินการปรับปรุงโดยการลงจ่ายพัสดุออกจากทะเบียนคุม และ บันทึกสถานะการจำหน่ายในระบบบริหารสำนักงานอัจฉริยะ (ด้านพัสดุ)

7.8 แจ้งผลการจำหน่าย

เจ้าหน้าที่พัสดุ/ผู้ที่ได้รับมอบหมาย สรุปรายงานผลการจำหน่ายพร้อมทั้งเอกสารทั้งหมด และจัดทำ หนังสือแจ้งผลการจำหน่ายต่อสำนักงานการตรวจเงินแผ่นดิน

7.9 จัดทำบันทึกข้อตัดบัญชีสินทรัพย์

เจ้าหน้าที่พัสดุ/ผู้ที่ได้รับมอบหมาย จัดทำบันทึกสรุปรายงานผลการจำหน่ายพร้อมทั้งเอกสารส่งให้ส่วน การเงินและบัญชี หรือผู้ที่'ได้,รับมอบหมาย เพื่อตรวจสอบและดำเนินการตัดรายการสินทรัพย์ออกจากระบบ New GFMIS

7.10 ตัดบัญชีสินทรัพย์ในระบบ New GFMIS

ส่วนการเงินและบัญชี หรือผู้ที่'ได้,รับมอบหมาย ตรวจสอบและดำเนินการตัดรายการสินทรัพย์ออกจาก ระบบ New GFMIS

# **ผนวก**

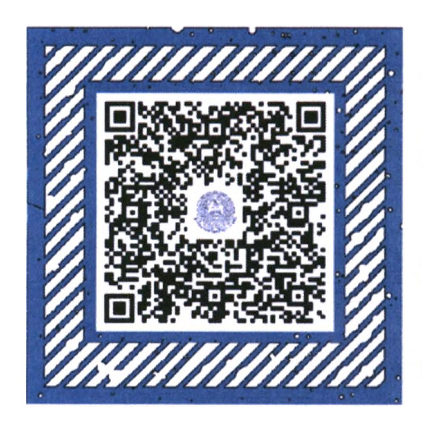

**คู่มือการกำหนดหมายเลขพัสดุ ซึ่งออกโดยสำนักพัฒนาระบบงาน และบุคลากร สำนักงบประมาณ ฉบับเดือน มกราคม 2543**

**หนังสือเวียน ที่ กษ 1301.01/ว 3577**

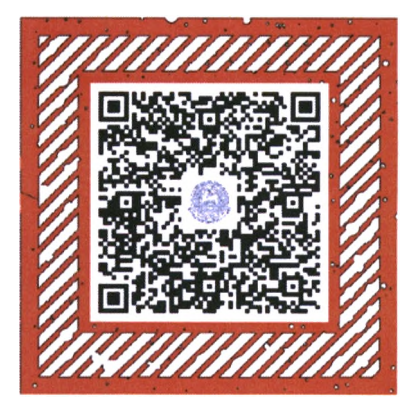

**ลงวันที่ 24 พฤศจิกายน 2564** เรื่อง ตารางจำแนกประเภท **สินทรัพย์และอายุการใช้งาน ของสินทรัพย์ (ฉบับแกไ,'ข)**

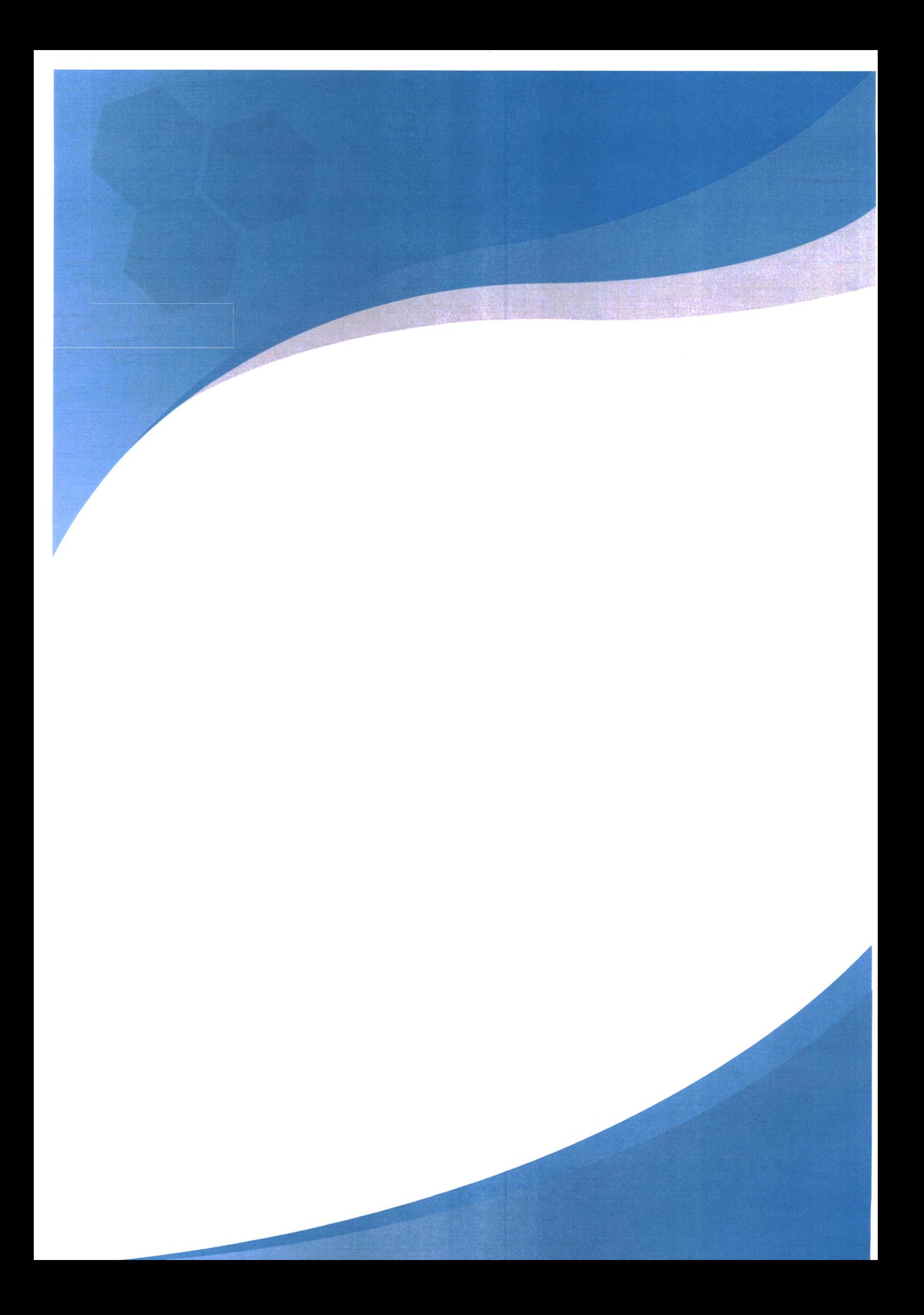